# Zylin AS Nios Linux MMU 2010

Øyvind Harboe, General Manager, Zylin AS

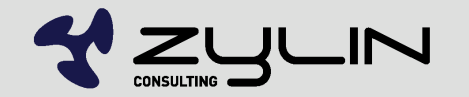

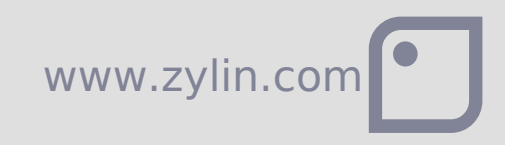

# Zylin AS

- Established 1.1.2002
- **Primary business: embedded consultancy**
- 2010 : 5 employees
- **Currently customers in Stavanger, Oslo, USA,** France, Germany
- **Products: ZY1000 JTAG debugger**
- Wholly owned by employees
- Robust customer base and profitable since day 1

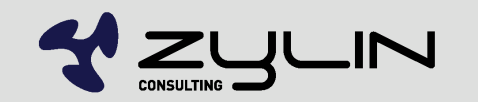

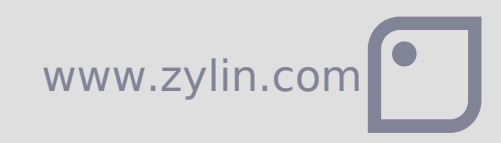

# Nios Linux MMU

- uCLinux has been around for a while
- **Linux with MMU is "regular linux"**
- Nios Linux MMU is still a fork
- Some applications require MMU  $\bullet$ 
	- Memory fragmentation / protection?
	- Compatibility? fork support.
	- **Migration?**
	- **Regulations?**
	- Competition?

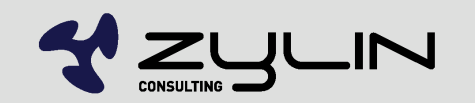

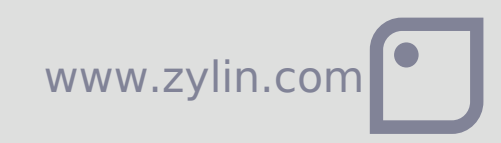

# What do you need to learn?

- Git. If you are going to do serious Linux development, then you have to learn about DVCS.
- Develop under Linux, Quartus works fine under Linux(we're using Ubuntu 9.10).
- Windows is not a usable environment for Linux embedded development

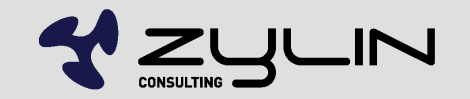

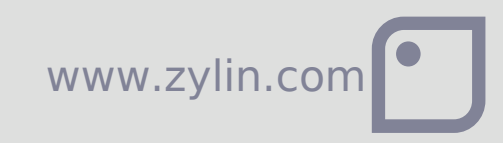

# What do you need?

- Linux needs megabytes of ram & flash, i.e. DRAM
- High bandwidth internet connection and a modern development PC
- Linux development regularly deals with 100's of thousands of files and gigabytes of repositories
- **Tried with 32 bit x86 Ubuntu 9.10, other** combinations should probably work as well.
- GCC Nios MMU binaries for 64 bit hosts?

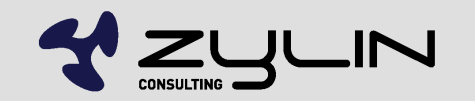

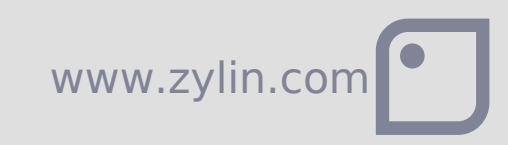

# Which Linux MMU for Nios?

- **There are different branches / distributions,** including commercial and open source efforts
- **Fork of uClinux on nioswiki** <http://www.nioswiki.com/linux>

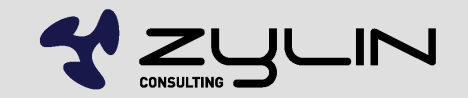

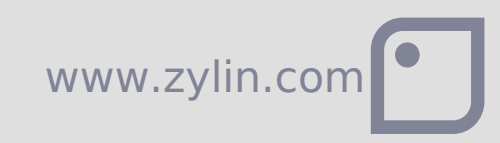

### Quickstart

- **Perhaps resetting expectations is a good place to** start... this takes time. Set aside a few days to avoid frustration and dissapointment.
- http://www.nioswiki.com/Linux/Linux Quick Start
- Rebuild Nios w/MMU(option in SOPC)

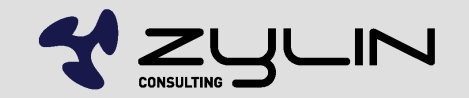

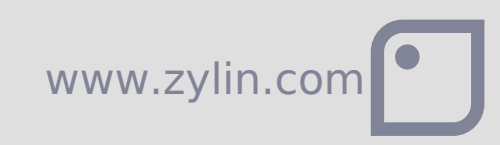

#### Essential steps

- **Try with eval kit first**
- Build FPGA w/Linux support for your FPGA. This requires both hardware and software knowledge
- Build Linux + test
- Best case: software engineer is trained sufficiently to do test cycles using SOPC + Linux build procedure

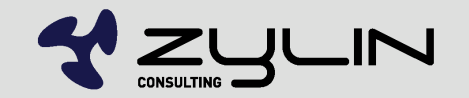

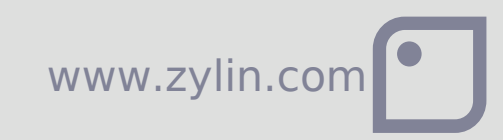

#### FPGA w/MMU

- Create Nios w/MMU and tightly coupled memory for TLB
- Generate headers based on FPGA memory map
- http://www.nioswiki.com/Linux/Creating a Nios II Design with an MMU

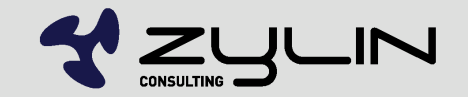

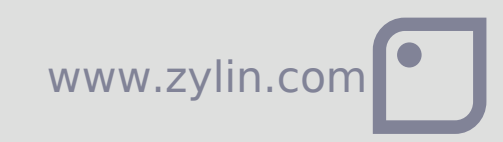

## custom\_fpga.h

**If you get errors, modify custom fpga.h to handle** differences in SOPC names

www.zylin.c

- **. #define IGOR MAC BASE OEM BASE**
- #define UART0 BASE UART 0 BASE
- $e$  etc.

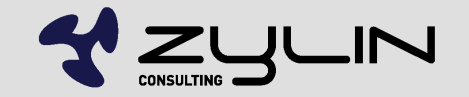

# Building

- Make menuconfig
- Remember to configur w/custom fpga via kernel settings
- **Disable unused devices, e.g. TSE MAC**
- **Make**

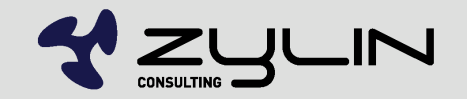

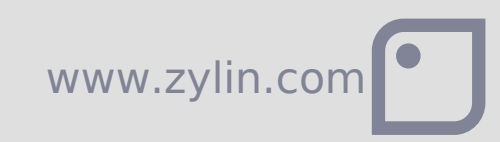

### Altera Nios MMU

#### **•** make

#### ■ nios2-download -r -g images/zImage

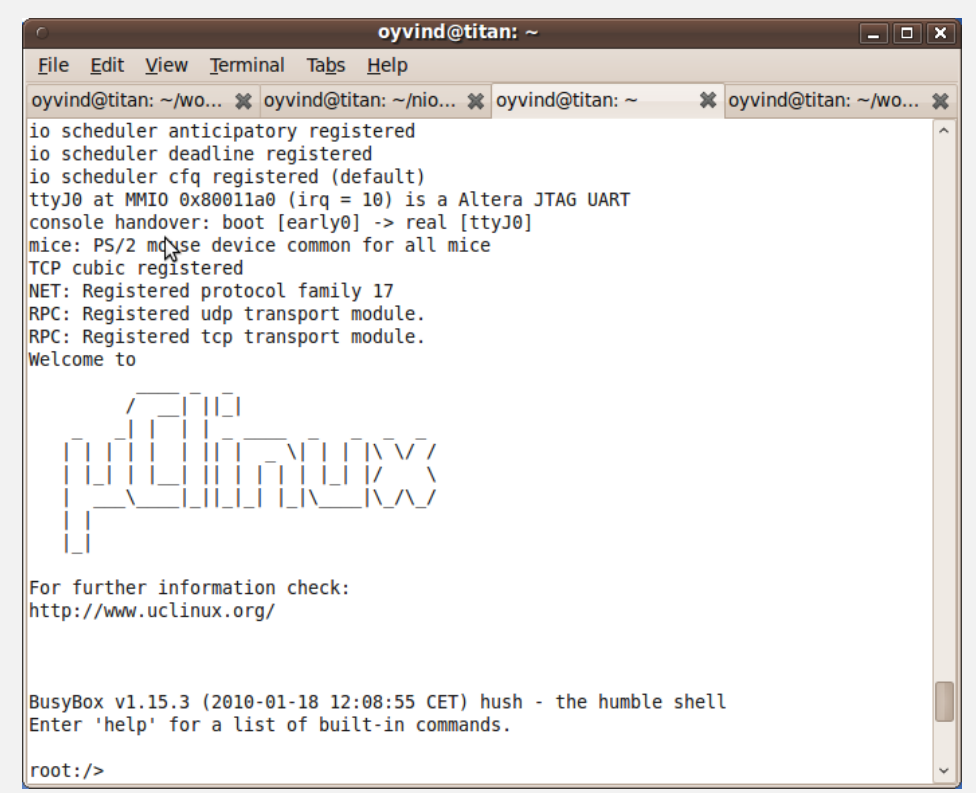

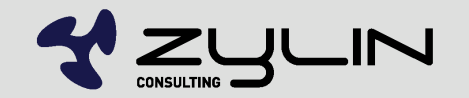

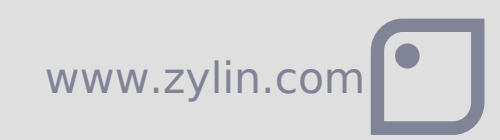

#### Altera Nios MMU

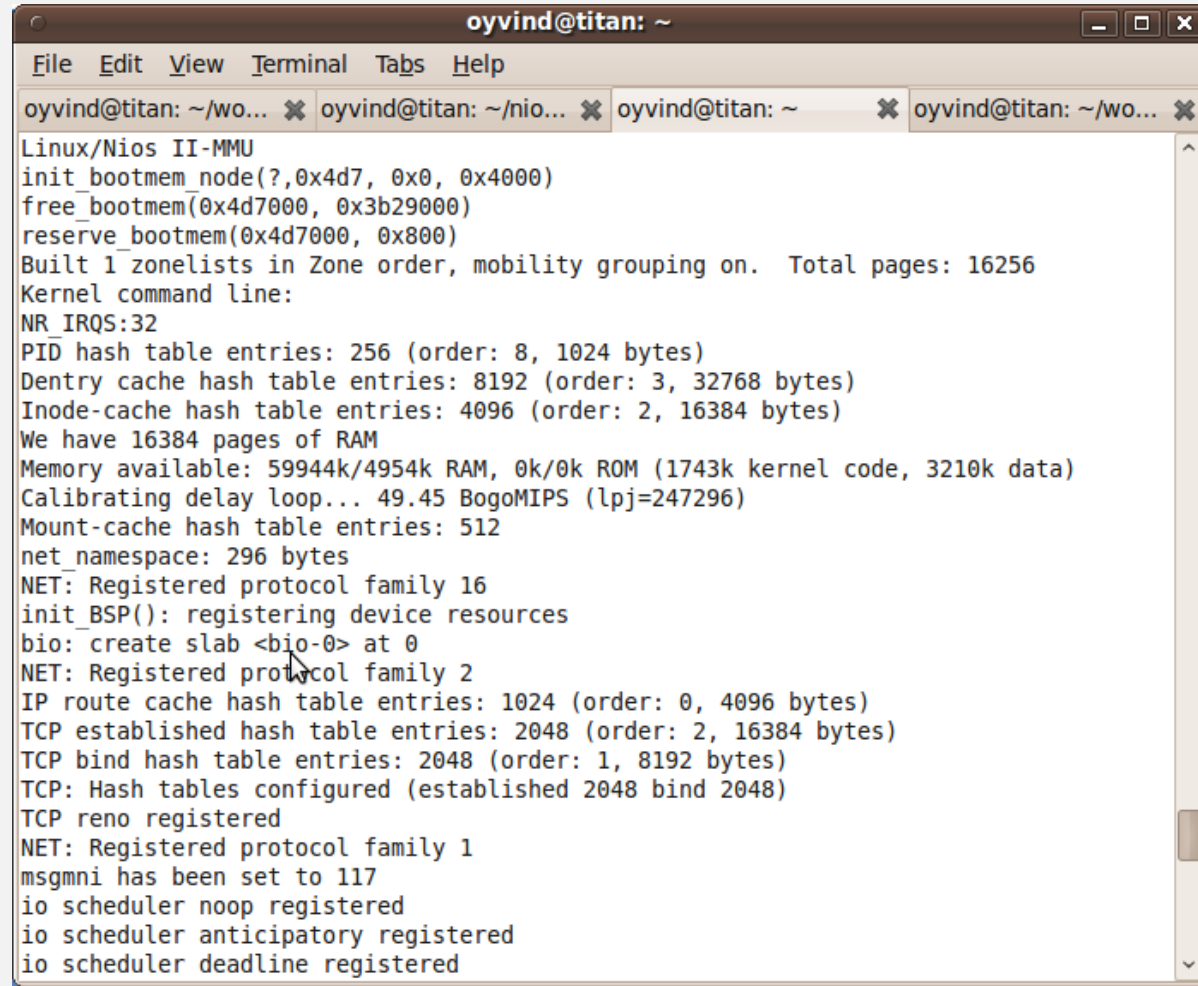

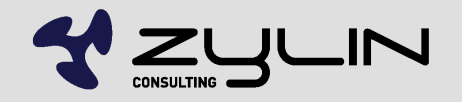

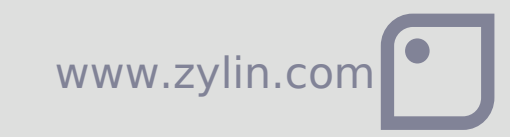

# User space debugging

- No JTAG debugger currently
- **Enable TCP/IP networking**
- Make menuconfig gdbserver (old)
- gdbserver localhost:9999 /bin/dhcpcd
- http://www.nioswiki.com/OperatingSystems/UClin ux/DebugApps

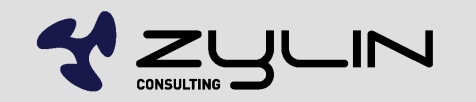

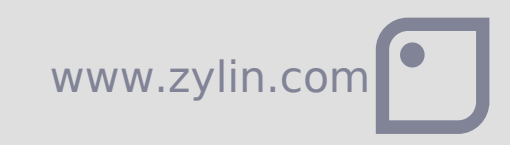

### OpenCores ethermac

- Altera TSE MAC is perhaps more mainstream
- make menuconfig
- ifconfig eth0 10.0.0.137 netmask 255.255.255.0 up
- **passwd root**
- **ftp performance figures on**  $\sim$ **NEEK**
- 3770069 bytes sent in 1.63 secs (2257.5 kB/s)
- 3770069 bytes received in 1.69 secs (2177.9 kB/s)

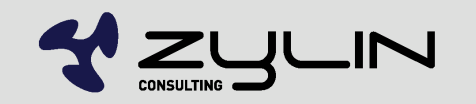

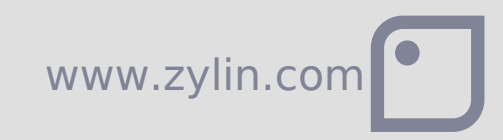

#### Bootloader and remote update

■ One FPGA bit file for bootloader and another for uClinux

www.zylin.c

- Requires Remote System Update capable bootloader
- No obvious choices
- Nios2ecos bootloader?

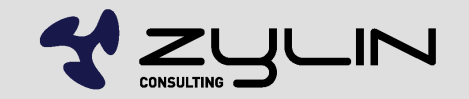

# Is Linux easy?

- Could be...
- Check that drivers are available for your peripherals
- **EXT** Linux is easier when it works, but what about when it doesn't?
- Do you need the latest version of Linux?
- **Track branch when making modifications?**
- Contribute back patches?

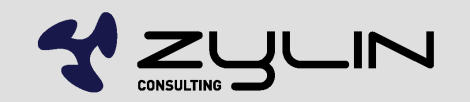

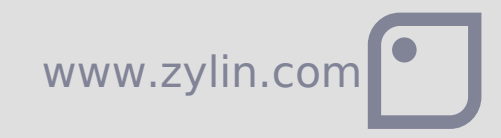

# Zylin AS Embedded services 2010

Øyvind Harboe, General Manager, Zylin AS

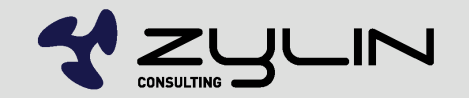

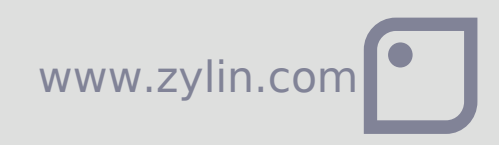